tails ı du. odifier une mage

**rata** ò

elure. ∣à

The copy filmed here has been reproduced thenks to the generosity of:

> Législature du Québec **Québec**

The images appearing here are the best quality possibia considaring tha condition and lagibility of the original copy and in keeping with the filming contract specifications.

Original copiaa in printad papar covars ara filmad beginning with the front cover and ending on the last pege with a printed or illustrated impression, or the back cover when appropriate. All othar original copias ara filmad beginning on tha first page with a printed or illustrated impression. and anding on tha last paga with a printad or illustratad imprassion.

Tha laat recorded frame on each microfiche shall contain the symbol — (meening "CON-TINUED"), or the symbol  $\nabla$  (meening "END"), whichever applies.

Maps, plates, charts, etc., may be filmed at different reduction ratioa. Thoae too large to be entirely included in one expoaure are filmed beginning in the upper left hand corner, left to right and top to bottom, as meny frames as required. The following diagrams illustrate the method:

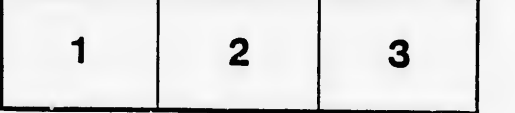

L'exemplaire filmé fut reproduit grâce à la générosité de:

> Legislature du Quebec ' **Québec**

Las images suivantes ont été reproduites avec le pius grand soin, compte tenu de la condition et<br>de la natteté de l'exempiaire filmé, at en conformité avec les conditions du contrat de filmaga.

Les exempleires origineux dont le couverture en vepier est imprimée sont filmés en commençant par le premier plat at an tarminant soit par la dernière page qui comporte une empreinte d'impreasion ou d'iilustration, soit par ie second piat, selon le cas. Tous les autres exemplaires<br>origineux sont filmés en commençant par la première page qui comporte une ampreinte d'impression ou d'illustration et en terminant par ia dernière page qui comporte une telle empreinte.

Un des symboies suivants apparaîtra sur la<br>dernière image de cheque microfiche, selon le<br>cas: le symbole -- signifie "A SUIVRE", le<br>symbole 7 signifie "FIN".

Les certes, pienches, tableaux, etc., peuvent être filmés à des taux de réduction différents. Lorsque ie document est trop grand pour être reproduit en un seul cliché, il ast filmé à partir de l'angie supérieur gauche, de gauche à droite, et de haut en bas, an prenant le nombre d'imeges nécessaire. Les diagrammes suivants iliustrent la méthode.

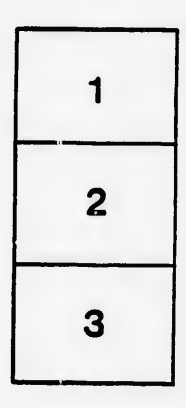

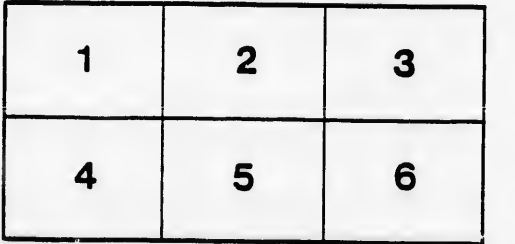